## S7-120PLC

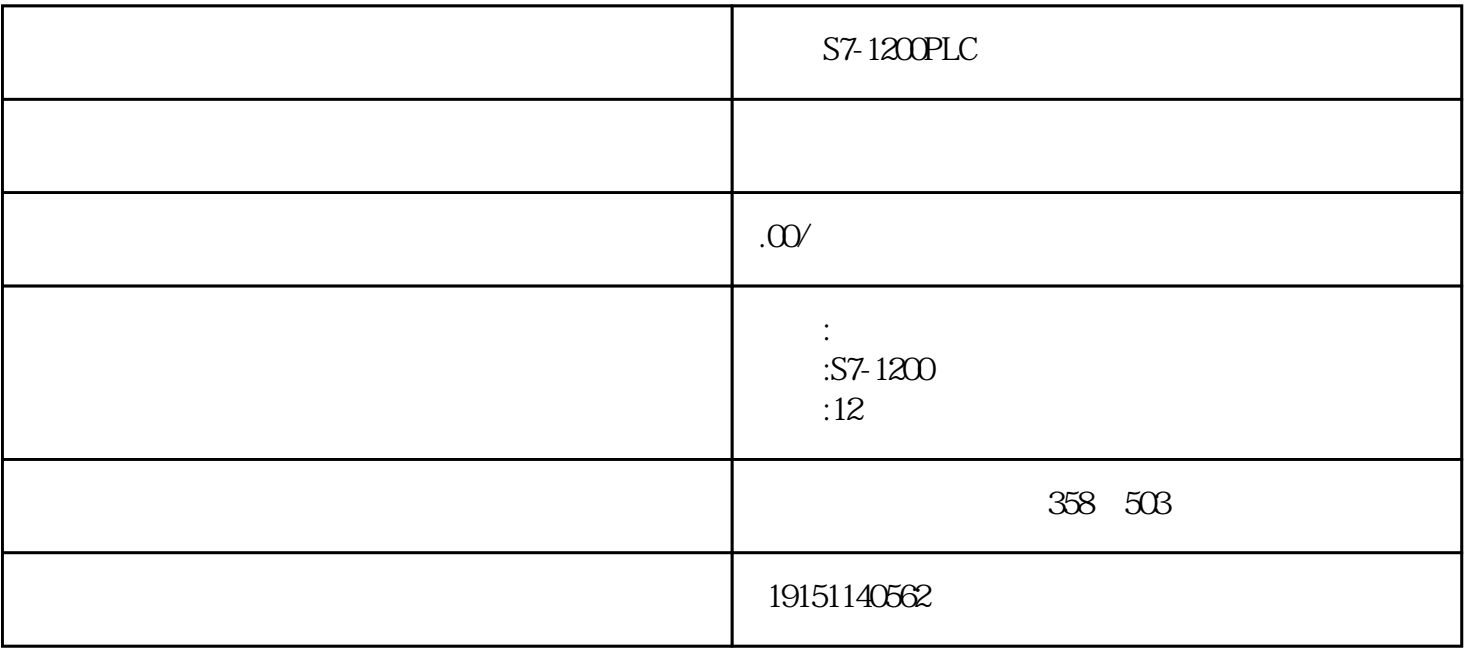

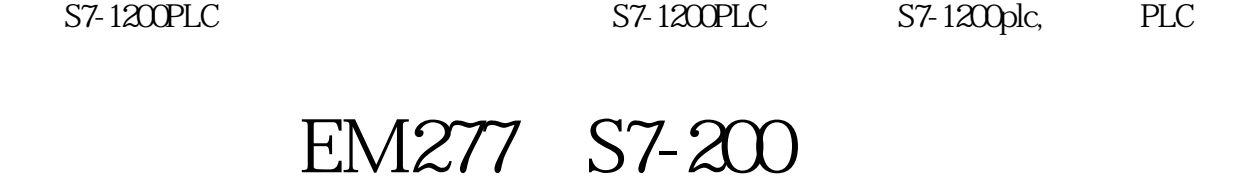

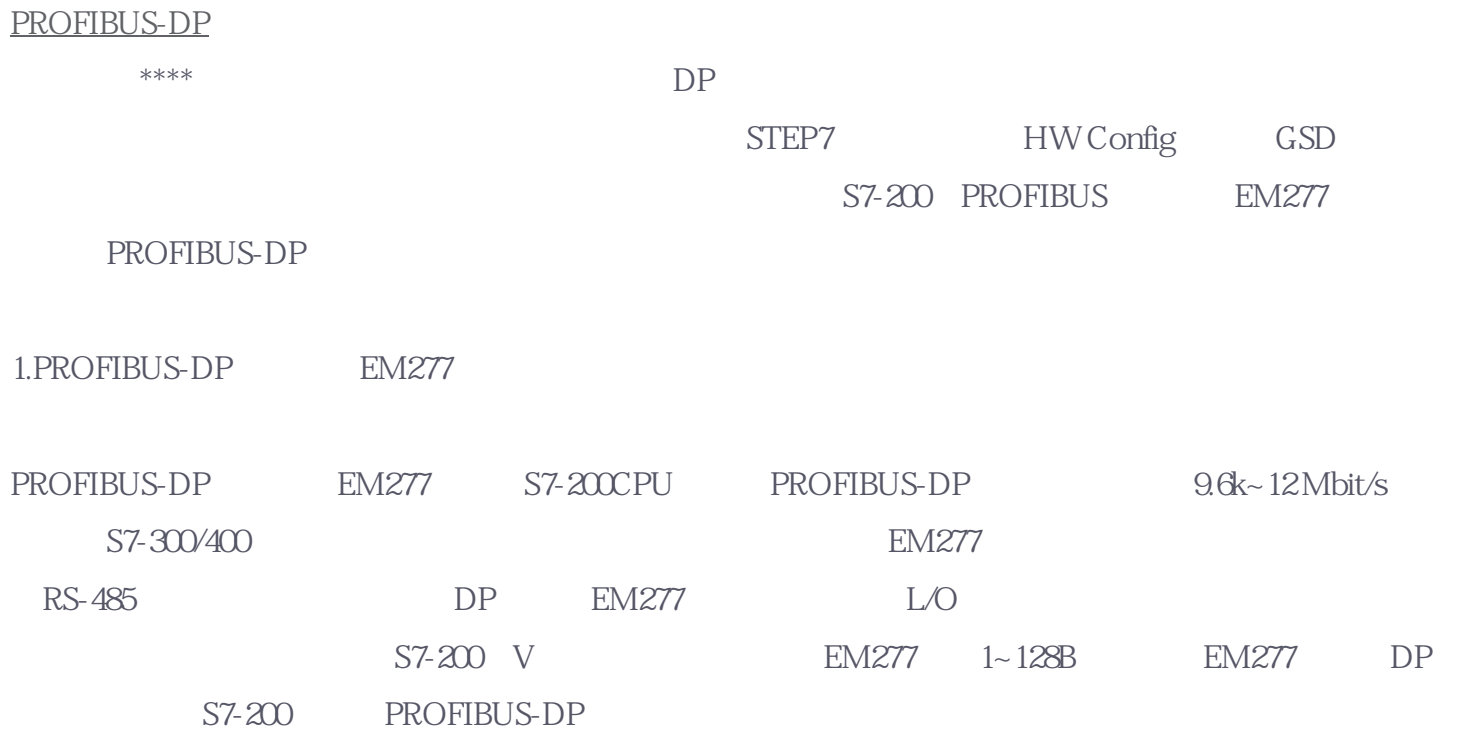

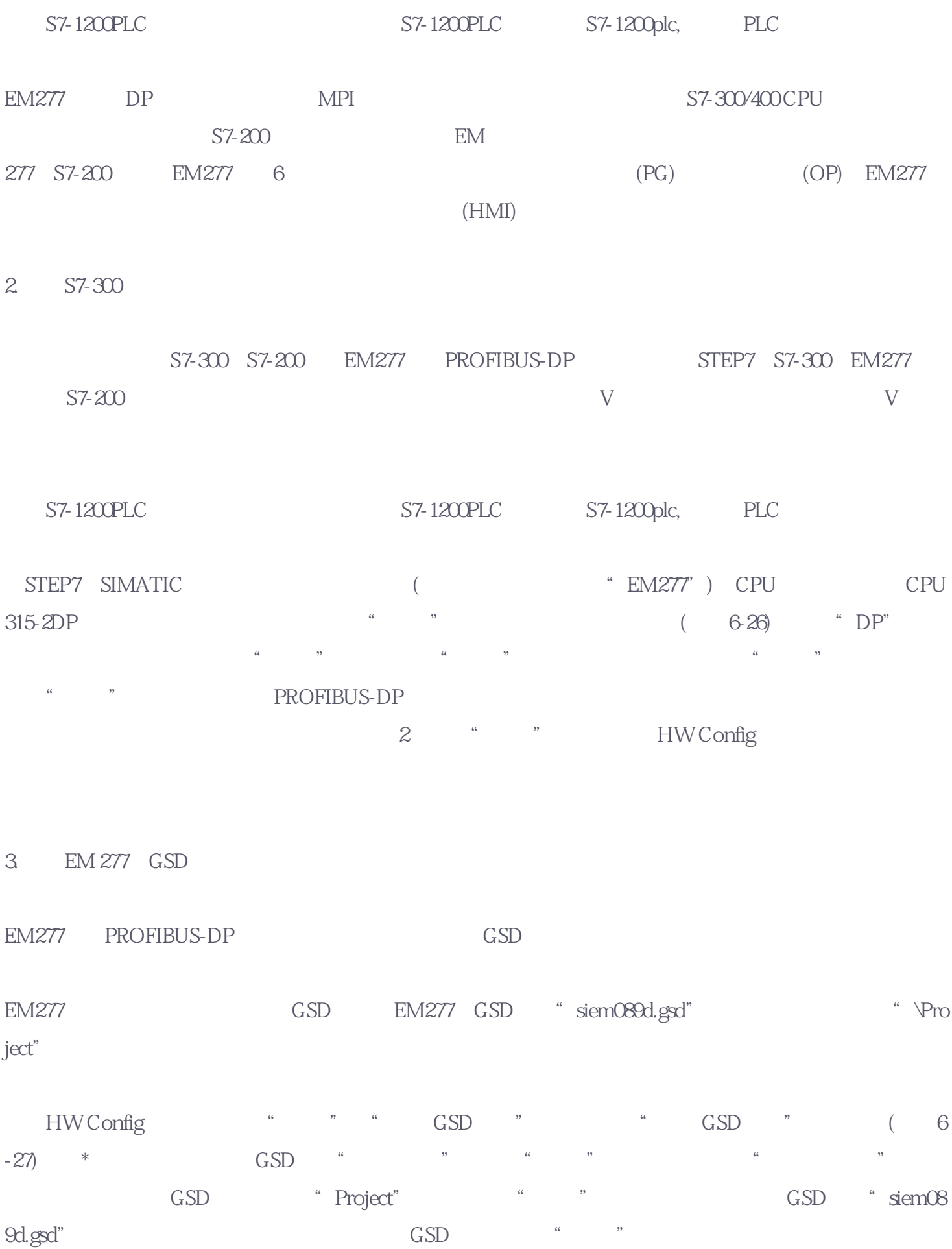

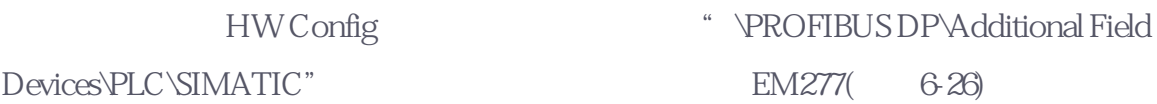

4. GSD

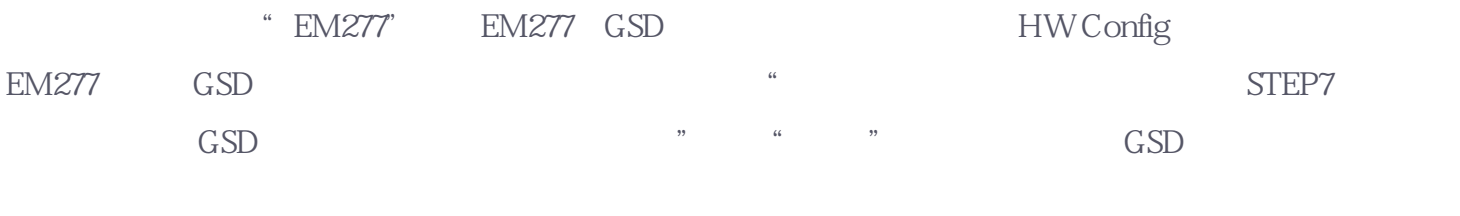

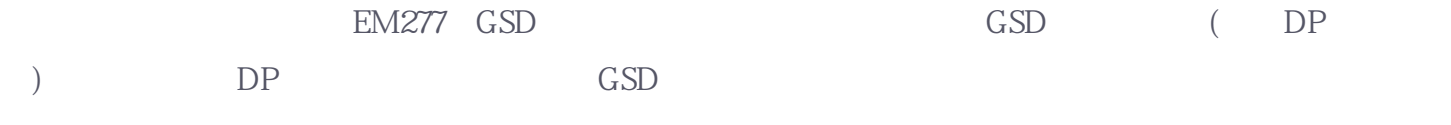

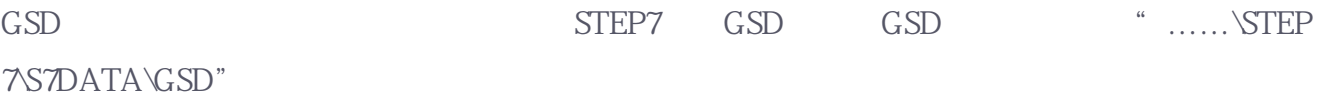

5.安装来自项目的GSD文件

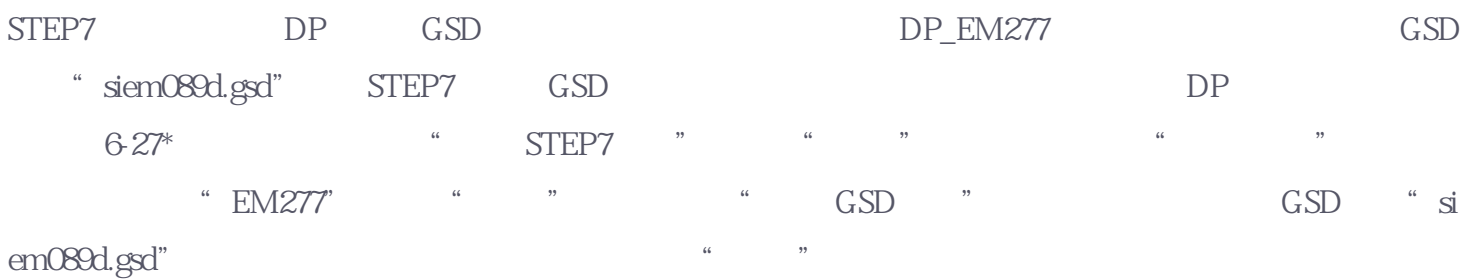